# LLVM Machine Code Analyzer (llvm-mca)

Souradip Ghosh

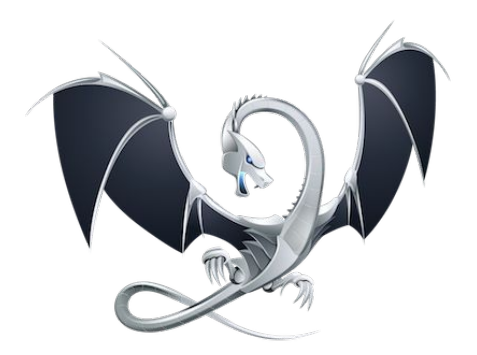

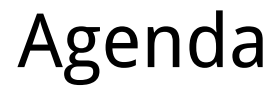

#### **1.Background**

2.Mechanics of llvm-mca

3.Using llvm-mca

#### Background: History and Motivation

- Development History:
	- Built at Sony to debug their internal instruction scheduling models
	- Merged with LLVM's tools in early 2018 (LLVM 7/8)
- $\bullet$  Motivations for Ilvm-mca<sup>1</sup>:
	- Measure performance for certain blocks of code
	- Diagnose bottlenecks, examine resource pressure, calculate latency, etc.
	- Compete with Intel (IACA)

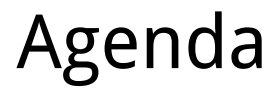

1.Background

#### **2.Mechanics of llvm-mca**

3.Using llvm-mca

## Mechanics: Static Analysis

- llvm-mca simulates the execution of a block of assembly
	- Uses available LLVM backend that supports out-of-order execution

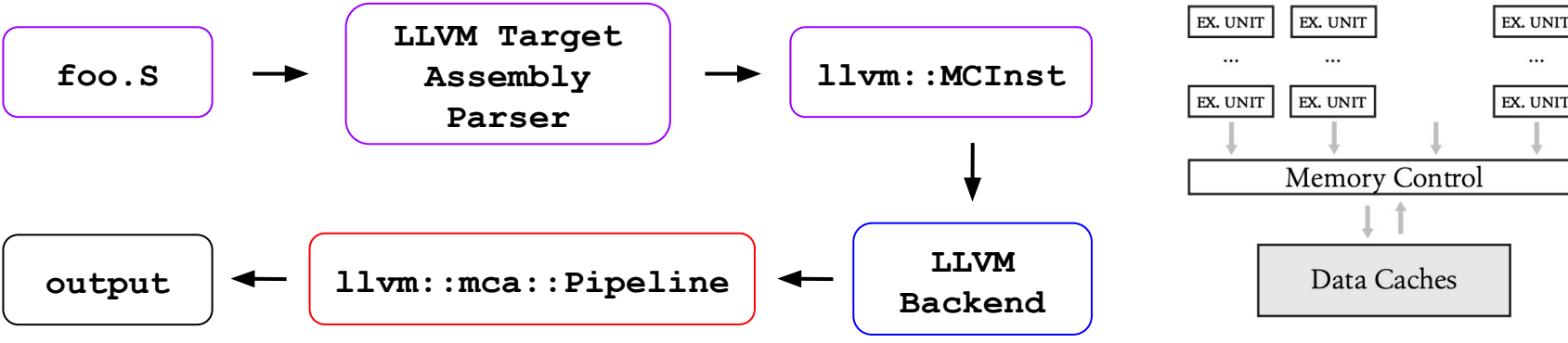

<sup>1</sup> Figure 1. Laukemann et al., *Automated Instruction Stream Throughput Prediction for Intel and AMD Microarchitectures* (2018). <u><https://arxiv.org/pdf/1809.00912.pdf></u>

#### **Generic Port Model <sup>1</sup>**

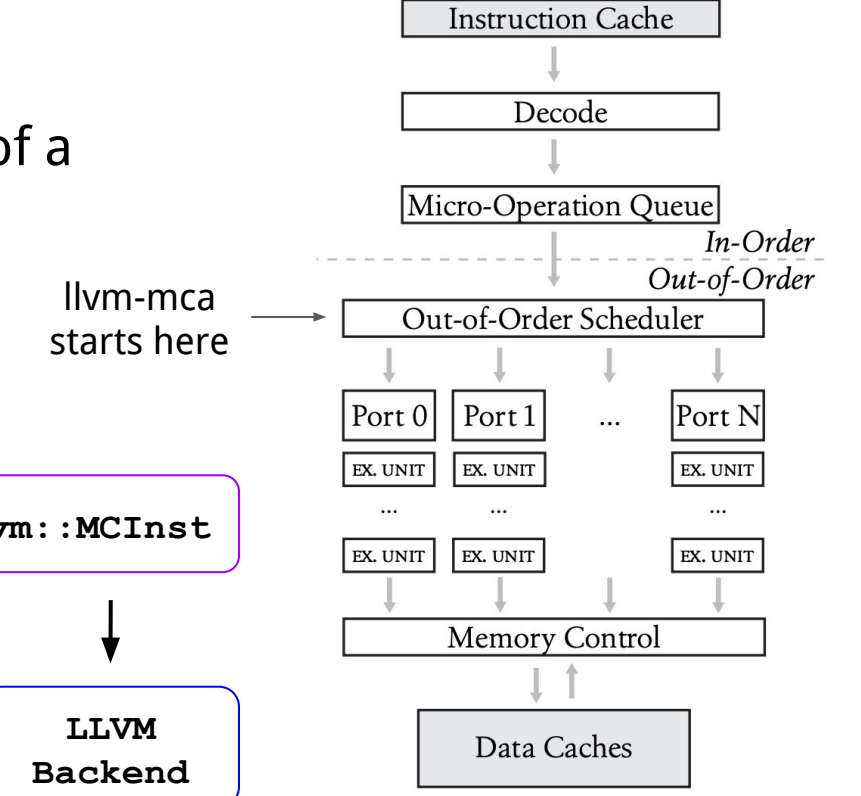

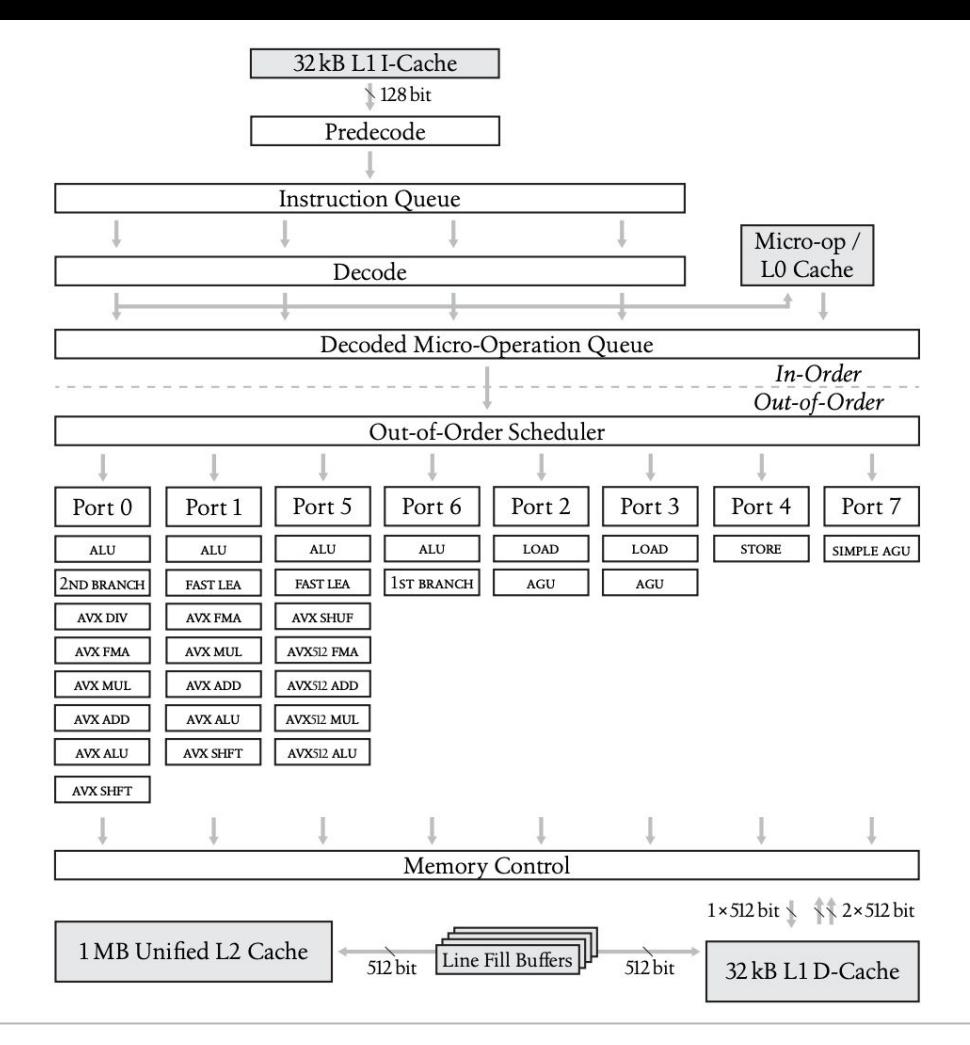

<sup>1</sup> Figure 2. Laukemann et al., *Automated Instruction Stream Throughput Prediction for Intel and AMD Microarchitectures* (2018). <u><https://arxiv.org/pdf/1809.00912.pdf></u>

#### Mechanics: Pipelining in llvm-mca

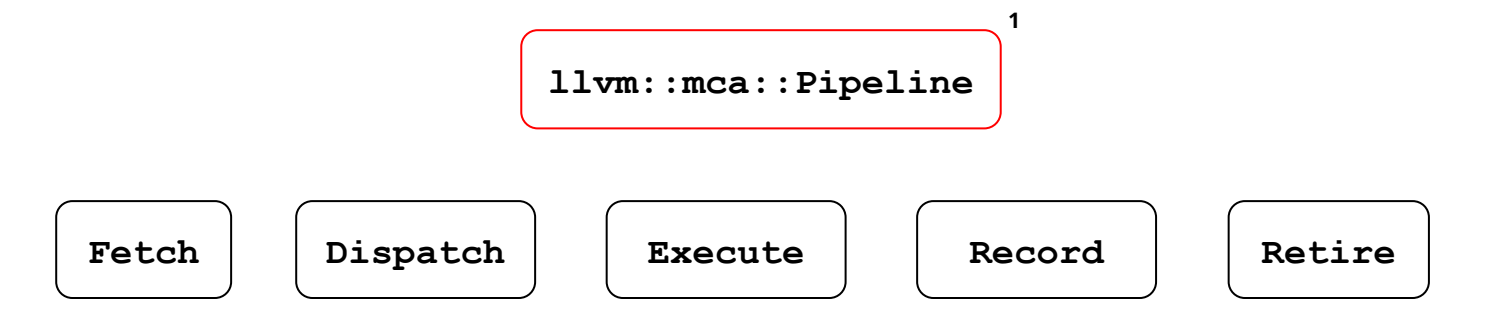

1 Andrea di Biagio, Matt Davis. "Understanding the Performance of Code Using llvm-mca," 2018 LLVM Developers' Meeting.

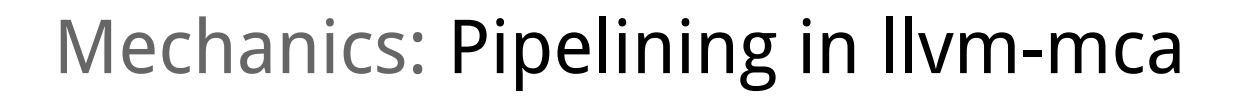

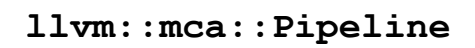

**1**

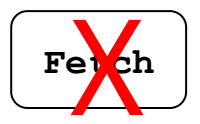

**Fitteh Execute Record Retire** 

- The fetching stage is assumed by llvm-mca (no front-end)
- Dispatches occur in groups to simulated schedulers based on the dispatch width
- Recording occurs towards the end of an instruction's execution
	- $\circ$  Known as the "write back stage"

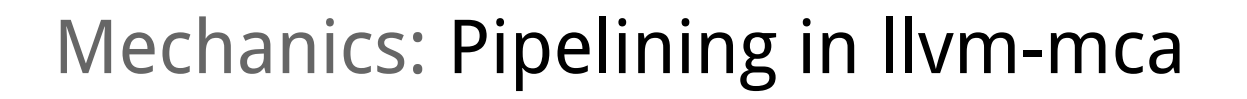

**llvm::mca::Pipeline**

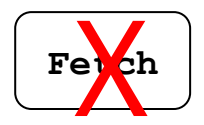

**Fetch Execute Record Retire** 

**1**

- Schedulers are simulated based on specific architecture / CPU
- Memory instructions are performed speculatively using a simulated LSUnit
- Other simulated units:
	- Register File Unit
	- Retire Control Unit

#### Mechanics: LLVM Backend and Scheduling Models

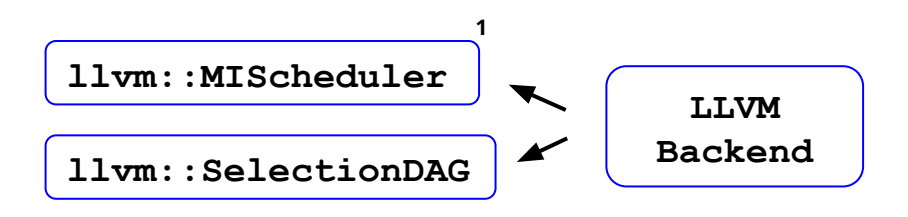

- llvm-mca models out-of-order scheduling and execution
- LLVM API exists to select instructions and schedule micro-ops "out-of-order"
- This LLVM API works with llym-mca to generate a simulated scheduler that resembles the given arch.

<sup>1</sup> Dave Estes "SchedMachineModel: Adding and Optimizing a Subtarget," (2014), Qualcomm. <https://llvm.org/devmtg/2014-10/Slides/Estes-MISchedulerTutorial.pdf>

#### Agenda

1.Background

2.Mechanics of llvm-mca

#### **3.Using llvm-mca**

#### Using llvm-mca: Example

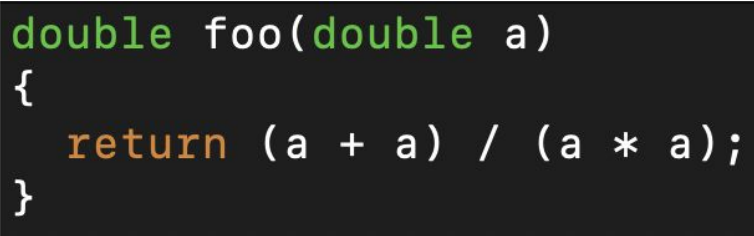

#### Example function **foo**: Assembly generated (-O3, skylake)

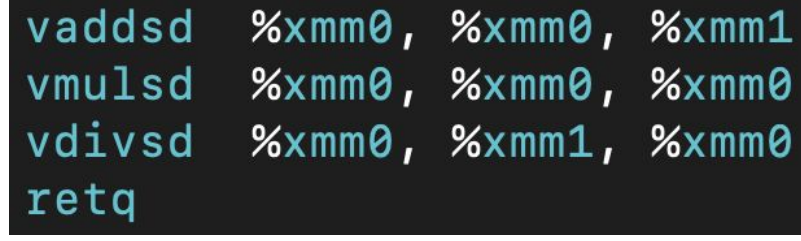

llvm-mca is available on Godbolt's Compiler Explorer: <https://bit.ly/2Y685oQ>

#### Using llvm-mca: Command Line

● Default flags includes the following: **-instruction-info, -resource-pressure, -summary-view**

**llvm-mca -mcpu=skylake foo.S**

● We'll explore these performance statistics/views:

```
llvm-mca -mcpu=skylake -timeline bar.S
```
**llvm-mca -mcpu=skylake -bottleneck-analysis baz.S**

# Using llvm-mca: Drawbacks

- **LSUnit is naive** 
	- No alias analysis is performed (would be an optimization)
	- Knows "nothing about cache hierarchy" <sup>1</sup>
- Simulation by Ilvm-mca is not always realistic
	- Simulation over an architecture/CPU not the same as real performance
	- Modeling only out-of-order scheduler leaves out the front-end
- llvm-mca is relatively new
	- Documentation, testing, benchmarks are lacking compared to IACA
	- Some statistics and views (register related) are not clear to developers
	- Sometimes you have to resort to LLVM email threads: <https://bit.ly/2Z6O5E1>

#### Agenda

- 1.Background
- 2.Mechanics of llvm-mca
- 3.Using llvm-mca

## Applications for Current Projects (Interweaving)

- How can we use llym-mca?
	- Fibers --- Measure the performance of existing assembly (existing fibers code/assembly written directly in Nautilus?)
	- $\circ$  Code injection problem (my project) --- call injections may be simple enough to analyze, but llvm-mca could analyze assembly injections
- LLVM developers have reworked llvm-mca to be more **modular** ○ New pipeline designs could open possibilities to analyze the front-end (fetching, decoding, etc.)